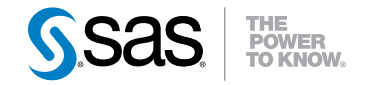

# What's New in SAS<sup>®</sup> IT Resource Management 3.2

Second Edition

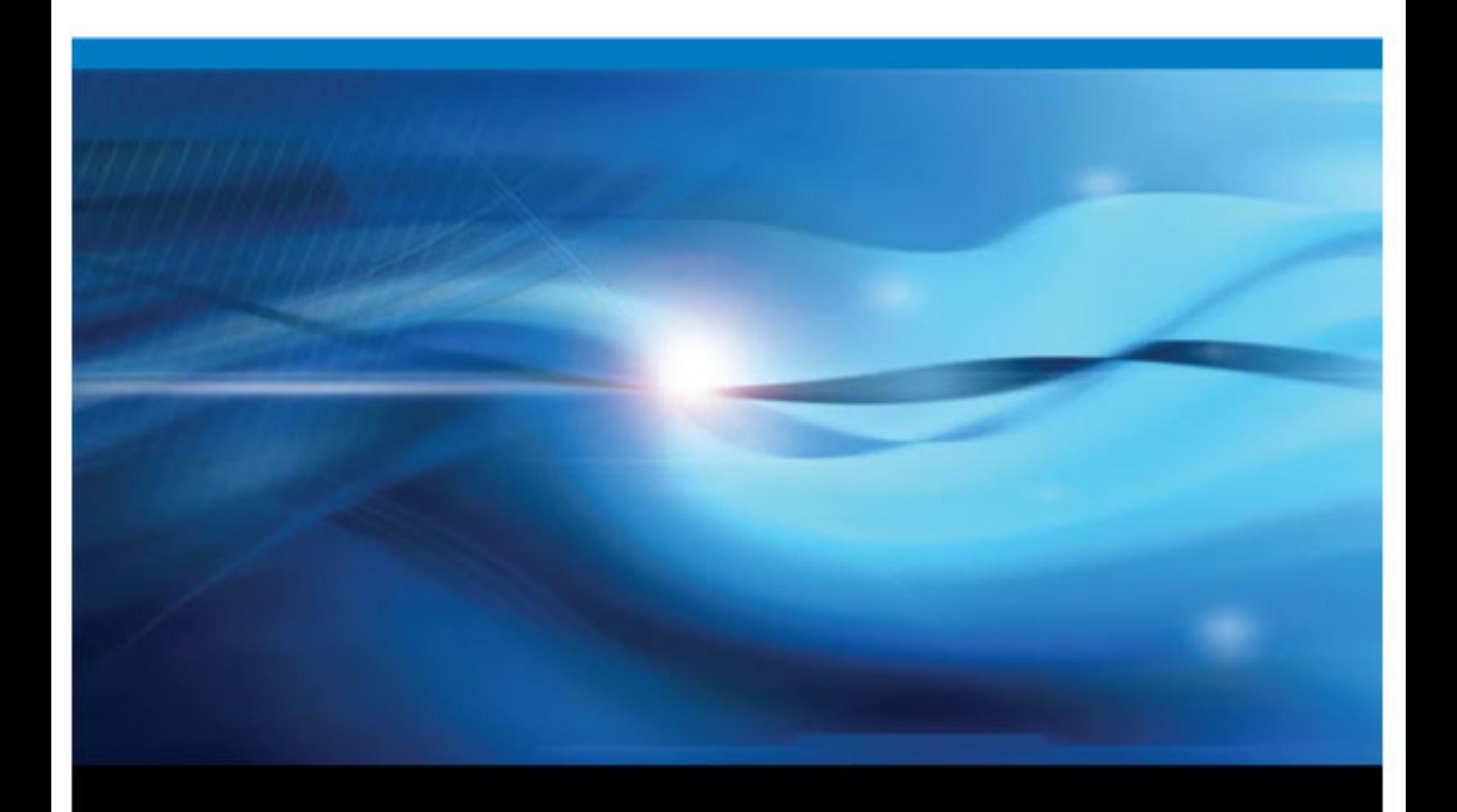

SAS® Documentation

The correct bibliographic citation for this manual is as follows: SAS Institute Inc 2011. *What's New in SAS® IT Resource Management 3.2, Second Edition*. Cary, NC: SAS Institute Inc.

#### **What's New in SAS**® **IT Resource Management 3.2, Second Edition**

Copyright © 2011, SAS Institute Inc., Cary, NC, USA

All rights reserved. Produced in the United States of America.

For a hardcopy book: No part of this publication may be reproduced, stored in a retrieval system, or transmitted, in any form or by any means, electronic, mechanical, photocopying, or otherwise, without the prior written permission of the publisher, SAS Institute Inc.

For a Web download or e-book: Your use of this publication shall be governed by the terms established by the vendor at the time you acquire this publication.

The scanning, uploading, and distribution of this book via the Internet or any other means without the permission of the publisher is illegal and punishable by law. Please purchase only authorized electronic editions and do not participate in or encourage electronic piracy of copyrighted materials. Your support of others' rights is appreciated.

**U.S. Government Restricted Rights Notice:** Use, duplication, or disclosure of this software and related documentation by the U.S. government is subject to the Agreement with SAS Institute and the restrictions set forth in FAR 52.227–19, Commercial Computer Software-Restricted Rights (June 1987).

SAS Institute Inc., SAS Campus Drive, Cary, North Carolina 27513.

1st electronic book, May 2011

SAS® Publishing provides a complete selection of books and electronic products to help customers use SAS software to its fullest potential. For more information about our e-books, e-learning products, CDs, and hard-copy books, visit the SAS Publishing Web site at **[support.sas.com/publishing](http://support.sas.com/publishing)** or call 1-800-727-3228.

SAS® and all other SAS Institute Inc. product or service names are registered trademarks or trademarks of SAS Institute Inc. in the USA and other countries. ® indicates USA registration.

Other brand and product names are registered trademarks or trademarks of their respective companies.

# **Contents**

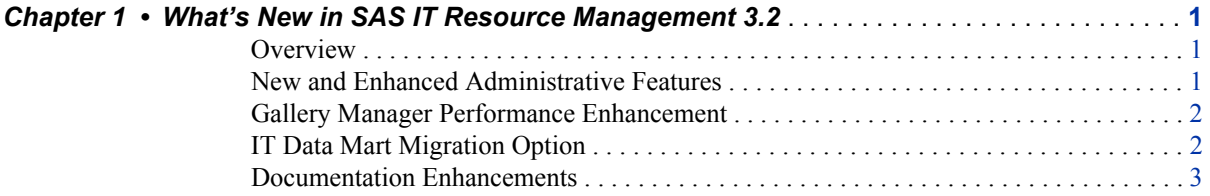

**iv** *Contents*

# <span id="page-4-0"></span>*Chapter 1* What's New in SAS IT Resource Management 3.2

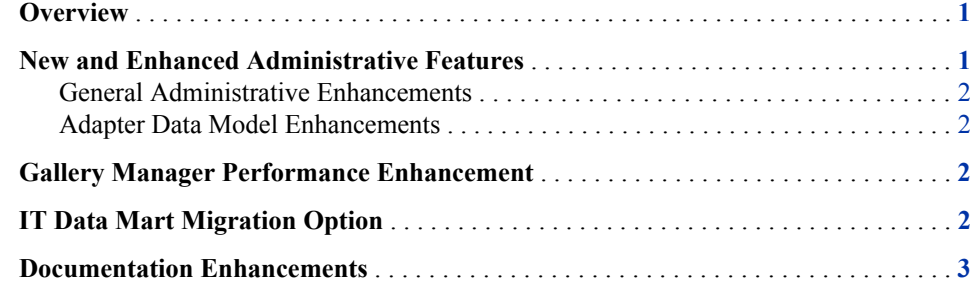

## **Overview**

The D49001 hot fix provides changes and updates to the software and documentation of SAS IT Resource Management 3.2. Detailed information about the contents of this hot fix can be found at

**http://ftp.sas.com/techsup/download/hotfix/op\_home.html**. Scroll down this page to locate the detailed information for SAS IT Resource Management 3.2.

The new features and significant enhancements that are included in this hot fix are as follows:

- new and enhanced administrative features
- [Gallery Manager performance enhancement](#page-5-0)
- [IT Data Mart migration option](#page-5-0)
- [documentation enhancements](#page-6-0)

## **New and Enhanced Administrative Features**

The following enhancements were made to the administrative functionality of SAS IT Resource Management 3.2:

#### <span id="page-5-0"></span>*General Administrative Enhancements*

• A new macro, %RMDELETE, enables you to purge, erase, or delete either a table or an entire IT data mart. The TYPE=, DATAMART=, and TABLEID= arguments determine the actions to perform.

*Note:* The %RMDELETE macro replaces the functionality of the %RMPURGDM macro.

• The functionality provided for the Large System Performance Reference (LSPR) table is revised. SAS IT Resource Management 3.2 enables you to avoid the errors associated with processing data for machines that are not represented in the LSPR table. A new macro variable, LSPR\_ERROR\_ON, can be inserted into your staging code to allow processing to continue and cause the values for MIPS-based metrics to be set to missing values for those machines.

#### *Adapter Data Model Enhancements*

- MXG Adapter updates for MXG 28.07
- VMware adapter staging performance enhancements
- HP Performance Manager data model enhancements
- BMC Performance Manager data model enhancements
- DT Performance Sentry data model enhancements

# **Gallery Manager Performance Enhancement**

The following changes were made to the Gallery Manager application and the reporting functionality of SAS IT Resource Management 3.2:

- The cache updating function of Gallery Manager is enhanced so that only incremental changes to the report content are updated. This change significantly improves the performance of the Gallery Manager application.
- The prompt for additional authentication when accessing the gallery reports in Gallery Manager is eliminated.

# **IT Data Mart Migration Option**

The following changes and enhancements were made to the migration functionality:

• Two new tools are available for migrating a single IT data mart from SAS IT Resource Management 3.1.1 to SAS IT Resource Management 3.2. The Extract311DataMart and DeployDataMartTo32 tools support the migration of IT data marts between IT Resource Management systems that are hosted on platforms belonging to the same operating system family. These tools support all objects in an IT data mart except for information maps and formulas.

- The %RMPDB2DM macro has a new parameter. The COMPRESSAGG=Y|N parameter enables you to compress the data in the aggregation tables in the IT data mart. Setting this parameter to **Y** significantly improves processing performance.
- Errors associated with migrating simple aggregation tables are corrected.

### <span id="page-6-0"></span>**Documentation Enhancements**

For documentation about SAS IT Resource Management 3.2, see **[http://](http://support.sas.com/itrm) [support.sas.com/documentation/onlinedoc/itsv/](http://support.sas.com/itrm)**.

The following enhancements and additions were made to the documentation for SAS IT Resource Management 3.2.

- The *SAS IT Resource Management 3.2: Administrator's Guide* is enhanced to clarify the data preparation and system administration functions of SAS IT Resource Management 3.2. The following topics are among those that are updated:
	- A new topic provides additional information about how to work with User-Written Staging transformations. The new topic, "Guidelines for Processing Data with User-Written Staging Transformations," is available in chapter 11, "User-Written Staging Code."
	- An improved description of the "Update an Information Map from a Template" topic is available in chapter 10, "Information Maps."
	- More examples are provided for the %RMRUNETL macro in the "Macros" appendix.
	- The "Best Practices" appendix includes information about how the functionality of SAS IT Resource Management 3.2 can be used to handle the processing of data that falls on a holiday.
- The *SAS IT Resource Management 3.2: Reporting Guide* includes an updated "Troubleshooting and Debugging Tips" appendix. This appendix includes the following new topics:
	- how to correct invalid logon credentials
	- how to remove invalid logon credentials that are embedded in the generated code of report jobs
	- why reports are missing from the Gallery Manager
	- why report jobs are not generating reports
	- how to debug a middle-tier connection
	- how to access Gallery Reports in the SAS Content Server
	- how to refresh the cache for Gallery Manager reports
- The *SAS IT Resource Management 3.2: Gallery Manager User's Guide* is updated to note the incremental refreshing of the cache for Gallery Manager reports.
- The *SAS IT Resource Management 3.2: Migration Documentation* is updated to explain the new export and deploy tools that enable you to migrate a single IT data mart from SAS IT Resource Management 3.1.1 to SAS IT Resource Management 3.2. It also includes information about the new COMRESSAGG parameter that is available for the %RMPDB2DM macro.
- **4** *Chapter 1 What's New in SAS IT Resource Management 3.2*
	- Sample reports are provided to represent the different types of reports that SAS IT Resource Management 3.2 can create. Sample reports are available at the **[SAS IT](http://support.sas.com/documentation/onlinedoc/itsv) [Resource Management 3.2 Product Documentation page](http://support.sas.com/documentation/onlinedoc/itsv)**.